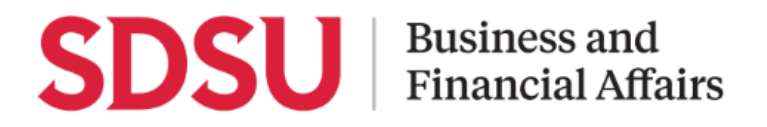

### **How to Approve a Travel Request**

Using Concur, you can approve a travel request submitted by your department team member. After the request is approved, the travel will be permitted and an expense report can be created. In this guide you will see how to approve a submitted request.

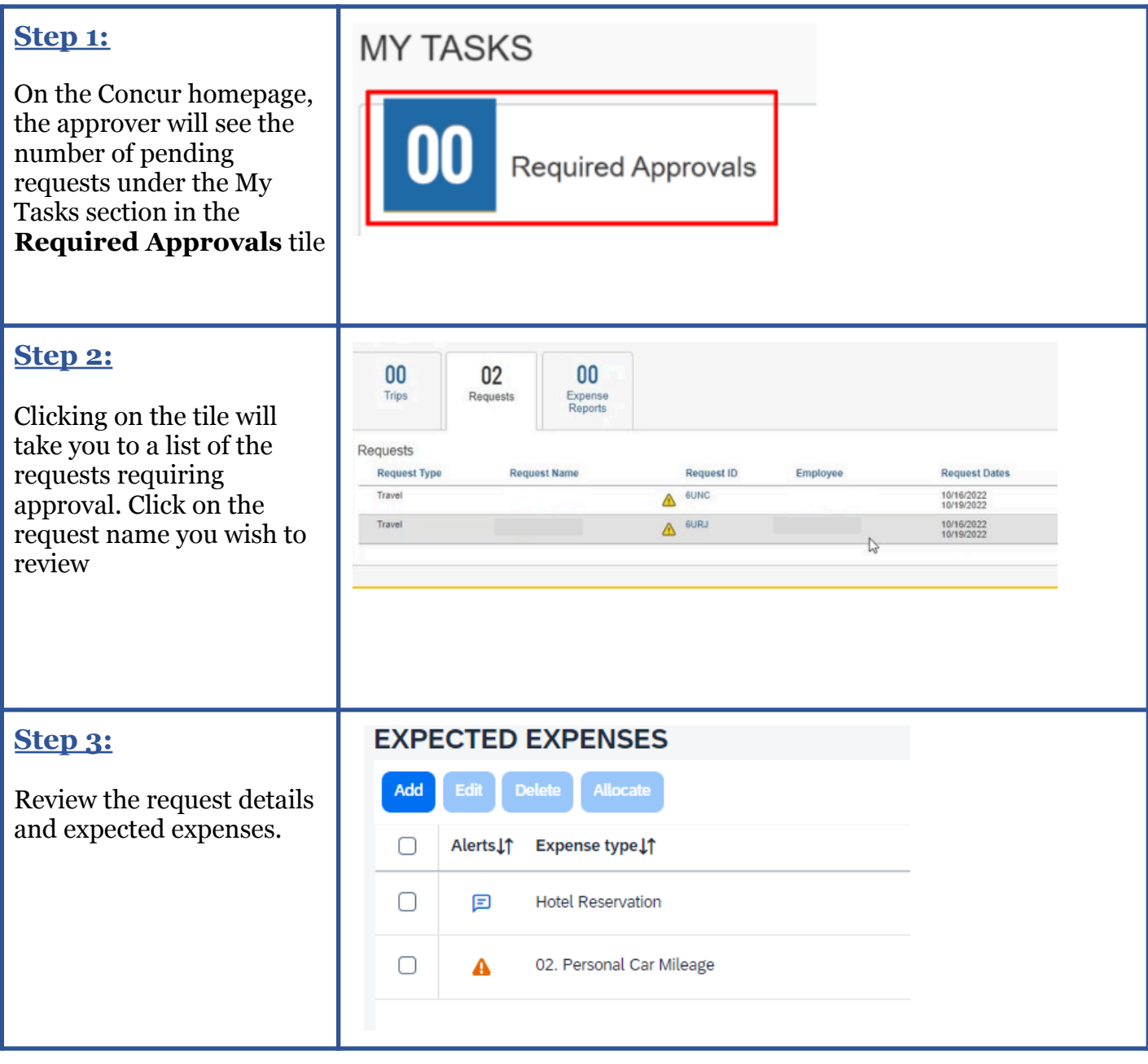

# **SDSU** | Business and

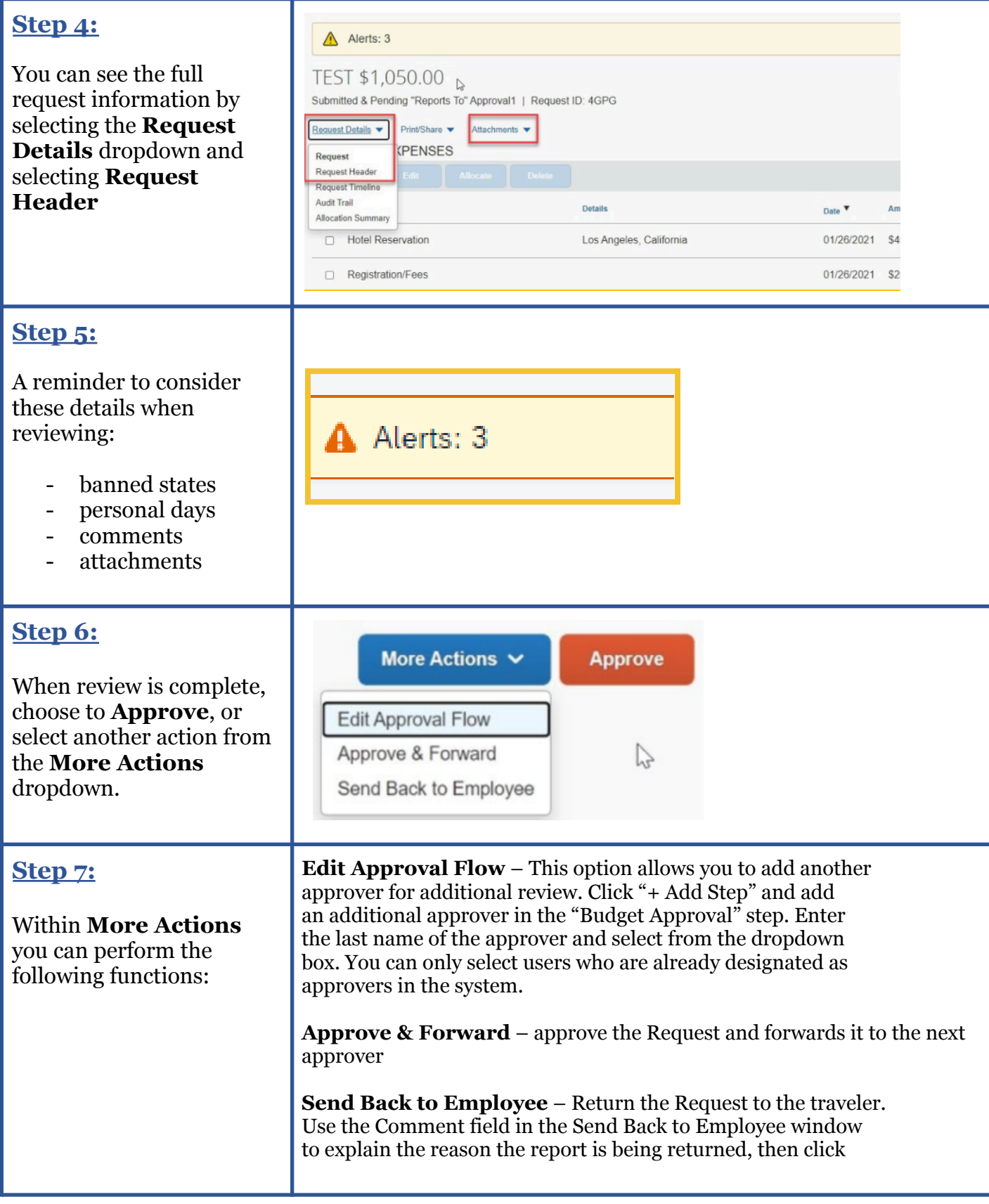

## **SDSU** | Business and

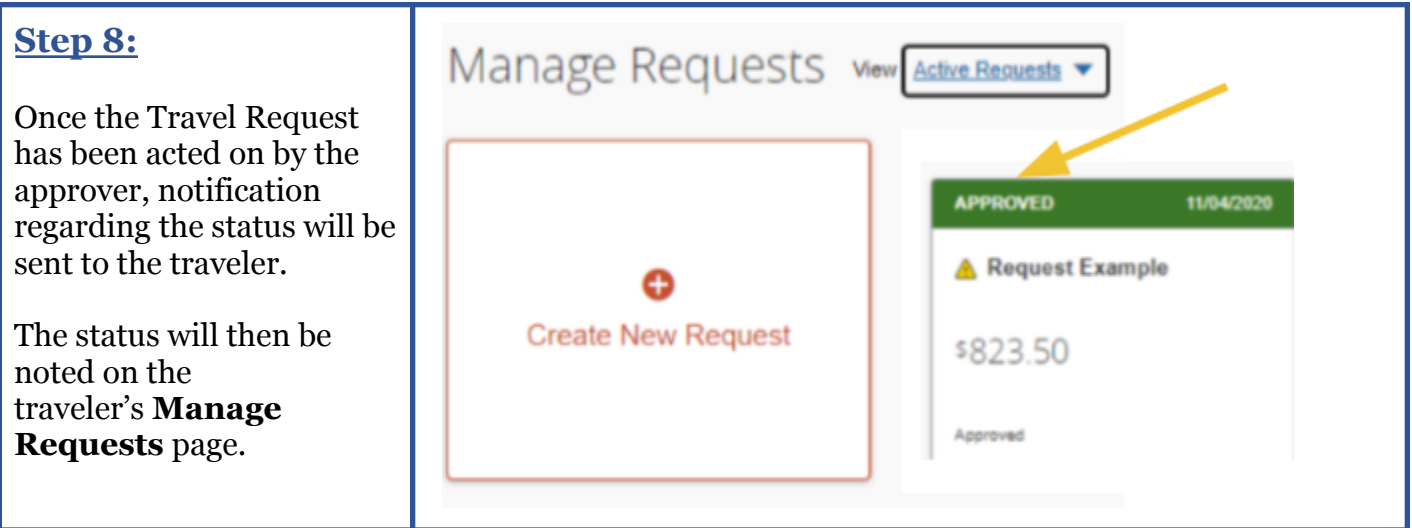